Paper-ID: VGI<sub>-198828</sub>

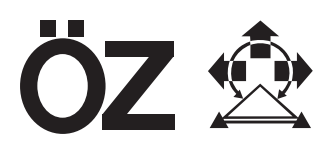

## **Trigonometrische Gleisvermessung und -berechnung bei den osterreichischen Bundesbanhnen ¨**

Rupert Klösch<sup>1</sup>

<sup>1</sup> *Bundesbahndirektion Linz, Vermessungsabteilung, Bahnhofstraße 3, 4020 Linz*

Österreichische Zeitschrift für Vermessungswesen und Photogrammetrie 76 (1), S. 174–177

1988

### BibT<sub>F</sub>X:

```
@ARTICLE{Kloesch_VGI_198828,
Title = {Trigonometrische Gleisvermessung und -berechnung bei den {\"o}
  sterreichischen Bundesbanhnen},
Author = {Kl{\"o}sch, Rupert},
Journal = {{\"O}sterreichische Zeitschrift f{\"u}r Vermessungswesen und
   Photogrammetrie},
Pages = {174--177},
Number = {1},
Year = {1988},
Volume = {76}}
```
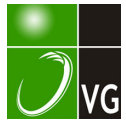

#### Trigonometrische Gleisvermessung und -berechnung bei den ÖBB

Von Rupert K/ösch

#### 1. Einleitung/Vorwort

Die Gleisvermessung als Teilgebiet der lngenieurgeodäsie bietet einige Besonderheiten, die dem einschlägig tätigen Vermessungsingenieur wenig bekannt sind. Diese enzyklopädisch zu erläutern soll der Sinn dieses Artikels sein. Ebenso soll der Einsatz der EDV bei der Abwicklung dieser Arbeiten (kritisch) betrachtet werden.

#### II. Aufnahmetechnik

Seit dem Aufkommen der optischen und elektrooptischen Distanzmessung wird ausschließlich die Polaraufnahme angewendet. Die Aufmessung von Gleisanlagen geschieht nicht mit dem Reflektorstock alleine, sondern unter Zuhilfenahme eines Gleiswinkels, der an der Bogenaußenschiene (Spurverbreitung) angelegt wird. Das heißt, es wird keine Schiene aufgenommen, sondern die Gleisachse, wie es laut A 2255 vorgesehen ist. Die Darstellung von Schienen in einem Lage- und Höhenplan erscheint bestenfalls in Maßstäben größer als 1 :250 vertretbar.

Anstelle von Polygonzügen ist ein Netz von Festpunkten anzustreben, das nach "vermittelnden" Beobachtungen ausgeglichen wird. Der Anschluß an das Landesnetz erfolgt durch Weglassen aller spannungsbehafteten Einschaltpunkte, die nach dem Ausgleich neue "Landeskoordinaten" erhalten. Als Netzpunkte dienen auch speziell an den Fahrleitungsmasten angebrachte Bolzen, was vor allem während größerer Umbauten Vorteile bietet, weil ein Netz von Bodenpunkten erfahrungsgemäß meist zur Gänze vernichtet wird. Die Einschaltung neuer Netzpunkte mittels eines Netzausgleiches bietet dem Geodäten bei der Kontrolle der Verbesserungen und der mittleren Punktlagefehler eine erhöhte Sicherheit.

Die Aufnahme von Gleisen im Zuge eines Gleisneulageprogrammes von längeren Streckenabschnitten geschieht durch Messung von Pfeilhöhen einer Wander- oder Langsehne (mittels optischen Pfeilhöhenmeßgerätes). Sie wird nicht vom Arbeitsgebiet "Vermessung" sondern vom "Oberbau" durchgeführt, der ja auch die Maschineneinsätze koordiniert. Pfeilhöhenmessung ist schneller als eine trigonometrische Aufnahme, benötigt weniger qualifiziertes Personal, und ist mit Hilfe eines rechnergestützten Auswerteverfahrens flexibler beim Berücksichtigen von Zwangspunkten.

#### III. Rechentechnik

Zur Bewältigung der großen Datenmengen, die bei der Arbeit des Geodäten anfallen, ist man auf die EDV angewiesen. Je nach Aufgabenstellung und verfügbarer Rechner- bzw. Leitungskapazität wird man eine zentrale Groß-EDV oder Arbeitsplatzrechner verwenden. Sinnvoll ist auch eine Kombination der beiden "Werkzeuge", soweit sie überhaupt möglich ist. Der Eisenbahningenieur in Österreich rechnete nach dem Abschaffen von Kurbelrechenmaschine und Tafelwerken mit Lochkartenstapeln auf der ÖBB-eigenen Großrechenanlage. Etwa ab 1 968 wurden Ablochbelege mit der Dienstpost an die Zentrale geschickt, ab 1 974 verfügten die Direktionen über dezentrale Lochkartenterminals. Dies brachte gegenüber dem Postweg beim Einrechnen von Entwürfen gewaltige Vorteile, weil man hier viel probieren und optimieren muß.

#### ÖZfVuPh 76. Jahrgang/1988/Heft 1 175

Je nach den örtlichen Arbeitsbedingungen (Ausweitung der Bauabrechnung und Verdrängung der Vermessung) wurden die Lochkarten und die Software auf dem Großrechner (IBM 3090) in den Direktionen unterschiedlich genützt, was sich auch nach Einführung der PC's nicht geändert hat. Wo es dem Bearbeiter nicht oder nur schwer möglich war, selbst und möglichst jederzeit ein Stapel über die Leitung abzusenden, wurde auf Taschenrechner ausgewichen, worunter natürlich der Datenfluß und die Datensicherheit litt.

Erst als aus Kostengründen die Lochkarten durch Personal-Computer und Disketten ersetzt wurden, war es möglich, daß unter Umgehung der zentralen EDV-Abteilung auch Off-line Anwendungen auf den zu Kartenlochern degradierten intelligenten PC's installiert wurden und überzeugten. Das anschließend angekaufte Geodäsiepaket (RM-GEO) hat voll entsprochen und deckt alle nicht bahnspezifischen Rechenprobleme sowie Plotten und elektronisches Feldbuch ab.

Für Trassierungsaufgaben bot sich das auf PCs mit dem Betriebssystem MS-DOS umgestellte IBM HIDES-Paket an, wie es schon bisher am Zentralrechner installiert war. mit dem Vorteil, daß keine spezielle Software-Einschulung in diese spezialisierte Straßenbausoftware nötig war. Ergänzend zum HIDES-Paket können auch Querprofile ausgeplottet werden, welche dann einer Massenermittlung zugrunde liegen.

Weichenberechnungen und spezielle gleistechnische Probleme wurden im Lochkartenzeitalter mit der Eigenentwicklung "Elementfolge" von Dipl.-Ing. Holzinger auf dem Großrechner abgewickelt. Eine Umstellung der "Elementfolge" auf Personal Computerwarwegen ihrer Struktur unmöglich. Allgemein werden die Programme am Großrechnerwegen des umständlichen Handlings und des Engpasses (1 200 Baud- Leitung) immer weniger angenommen, sodaß in Linz kaum mehr über die Leitung gerechnet wird.

Der Verfasser hatte dann die Idee, auf kurzem Wege mit Hilfe einer Tabellenkalkulation die Funktionen der "Elementfolge" abzudecken. In die einzelnen Zellen eines Kalkulationsblattes werden entweder trigonometrische Formeln, Erläuterungen, logische Abfragen und Rechengrößen geschrieben, sowie Koordinaten aus der Aufnahmesoftware übernommen.

Eine Änderung des Radius (im untenstehenden Beispiel 670 m) hat eine Neuberechnung aller davon abhängigen Koordinaten in Sekundenbruchteilen zur Folge. Auf diese Weise fügt man ein Element (Weiche, Bogen, Kreuzung usw.) an das andere, bis die fertige Einrechnung nach Übertragung ins RM-GEO geplottet werden kann.

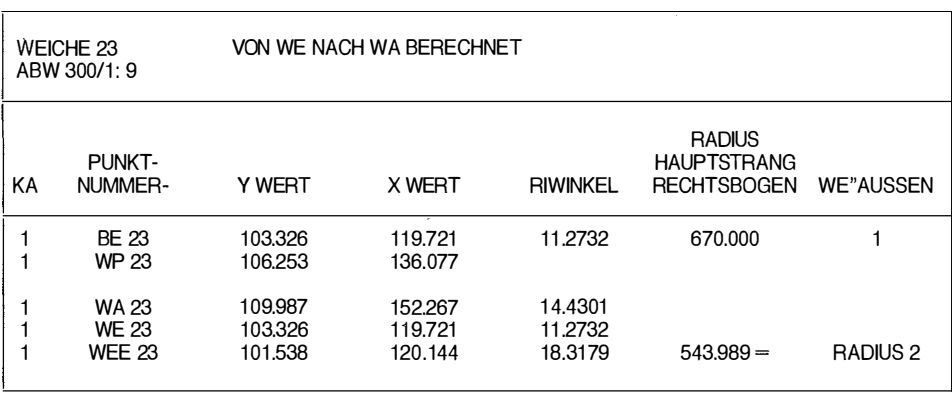

Beispiel: Berechnungselement WEICHEWE.

Der Weg von der Aufnahme eines zum Umbau vorgesehenen Bahnhofes bis zum Bauabschluß sieht dann in Linz berechnungsmäßig so aus:

# **BAUREIHE E.** Die neuen Elektronischen von Carl Zeiss.

# Elektronische Tachymeter

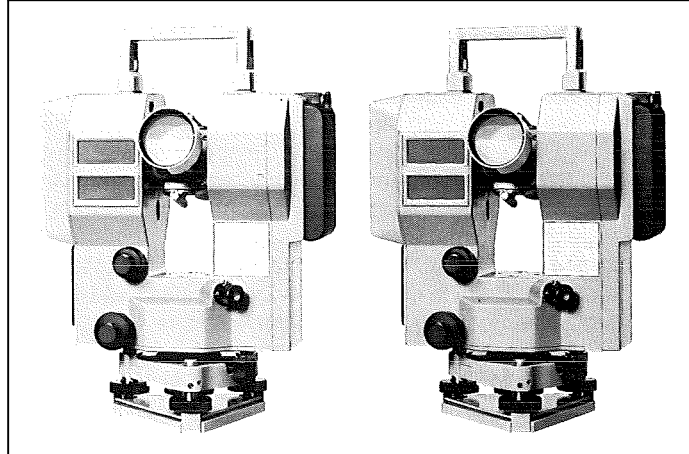

Zeiss Elta 4 das elektronische Tachymeter für die täg- meter mit automatilichen Meßprobleme. bequemer und zuverlässiger wird.

Zeiss Elta 3das intelligente Tachyscher Fehlerkompen-Damit die Vermessung sation. Damit Genaulgkeit und Anwendung optimiert werden.

#### Zeiss Baureihe E -

die modernen Vermessungsinstrumente, in denen sich die Flexibilität und der Komfort der Elektronik in idealer Weise mit der Zuverlässigkeit und dem Preis der klassischen Instrumente verbinden.

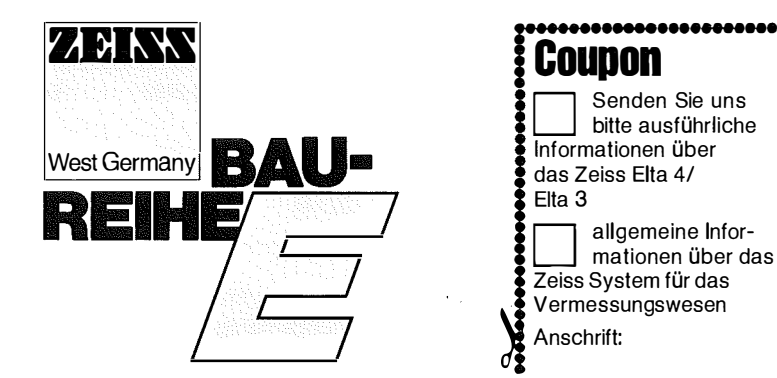

Zeiss Österreich Ges.m.b.H. A-1096 Wien. Rooseveltplatz 2, Tel. 02 22/42 36 01

1: Berechnung des Polygonpunktnetzes im Zuge eines Ausgleiches nach vermittelnden Beobachtungen. Derzeit noch auf der Großrechenanlage.

2: Berechnung und Kartierung der Gleispunkte für den Altbestand mittels PC und Plotter.

3: Eintragung eines Gleis-Entwurfes in den Bestandsplan nach Abklärung mit den beteiligten Fachdiensten.

4:Berechnung der ausgeglichenen Kreise und Geraden aus den aufgenommenen Gleispunkten in den Einbindungsbereichen des Altbestandes.

5: Einrechnung des Hauptgleise mit "AXIS" aus der Straßenbausoftware.

6: Ergänzung der Einrechnung durch "Elementekalkulation" mit Weichen und Nebengleisen. Zeichnen des Absteckplanes.

7: Kontrollauf der Weichenberechnung durch "AXIS" mit Mastbolzen und Weichen als Zwangspunkte. Schreiben eines ASCII-Files zum Plotten der Einrechnung mit "RM-GEO" und Schreiben der Stationskarten mit Punktbezeichnungen für das Programm Gradientenberechnung (Längenschnitt).

8: Übergabe des Files "AXIS.DRU" an den Oberbau, der diese trigonometrische Einrechnung in seine "Streckendatenbank" einarbeitet (Bogenverzeichnisse, Langsehnenabsteckung, Bezugspunktlisten). Diese Verzeichnisse können also sowohl auf der Basis von Pfeilhöhenmessungen als euch von trigonometrischen Aufnahmen gewonnen werden ("RPV -System Linz").

9: Berechnung der Absteckwerte für Weichenpunkte am PC durch das Programm RM-GEO oder Punktabsteckung (Eigenentwicklung Direktion Linz).

1 0: Im Bereich von überhöhten Bogenweichen ist zusätzlich zum Längenschnitt ein "Weichenhöhenplan" zu zeichnen. Die Werte wie Differenzneigung des ablenkenden Weichenstranges und Höhenunterschied an der letzten durchgehenden Weichenschwelle werden aus der Tabellenkalkulation erhalten.

#### IV. Absteckung, Gleisvermarkung

Das Endergebnis einer ingenieurgeodätischen Einrechnung ist die geometrische Realisierung eines Bauentwurfes in der Natur durch Absteckung. Die Sicherung der Absteckung zur Kontrolle der Bauausführung und zur späteren Erhaltung ist oft wichtiger als die Absteckung selbst.

Um sich die aufwendige trigonometrische Absteckarbeit für Gleiserhaltung bzw. Auswechslung zu ersparen, sowie eine ständige Kontrolle und Sicherung der Gleisanlage zu gewährleisten, haben die ÖBB in Linz (Ing. Eder, Dr. Ablinger) eine neue umfassende Methode entwickelt, das "RPV - rechnergeprüfte Pfeilhöhenauswerteverfahren."

Dieses Verfahren beinhaltet eine optische Langsehnen- (wahlweise auch Wandersehnen-) Aufnahme der Gleis- und Zwangspunkte, Errechnung einer neuen Geometrie (verbesserte Trassierungselemente) und schließlich die Langsehnenabsteckung. Diese Methode verarbeitet auch trigonometrisch eingerechnete Entwürfe und ist zum Einsatz von Gleisbaumaschinen automationsfähig.

Mit Hilfe eines optischen Pfeilhöhenmeßgerätes (Fa. Plasser, Gleisbaumaschinen) wird eine Sehne über zwei benachbarte Mastfußpunkte auf die Bogenaußenschiene gelegt. Die Sollabstände Mast/Gleis ergeben sich aus der Pfeilhöhenauswertung oder aus der trigonometrischen Berechnung. Sie sind ebenso wie die Absetzmaße zu den alle 5 m markierten Gleispunkten in einer Liste angegeben.

Die Verschiebungswerte zur Sollage (= Absteckung) in den 5 m Punkten sind durch Messen der Ist-Pfeilhöhe und Vergleich mit den Soll-Absetzmaßen leicht zu ermitteln.

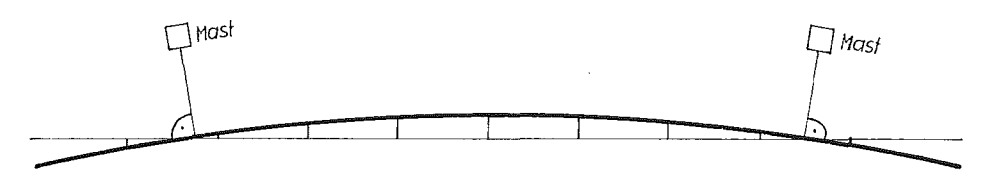